## **Preparing to generate a signature booklet**

Before configuring the imposition output process template, determine the signature booklet output format and connect the printers.

1. Determine the signature booklet format, and collect the necessary information, using the following table as a guide.

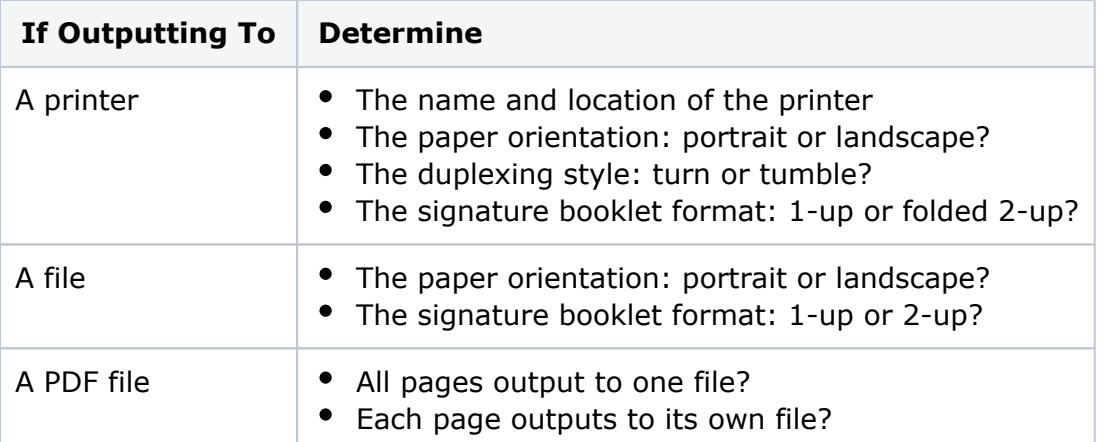

- 2. If outputting to a duplexing laser printer, determine the correct name of the printer, and connect the printer in one of the following ways:
	- Mount the laser printer on the Prinergy server using Prinergy Administrator. For more information, see the *Prinergy System Administration Guide*.
	- Configure the printer in a Windows print queue.